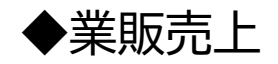

表示項目の追加のため、全体的なレイアウト変更をしました。

## 業販売上入力 **二 日 ×** 印刷設定 営業所 プレミアソフトプランナ v 仕入担当 会社一般 伝票番号: 1226 仕入情報 車名: 加一ラクロス ハイブリッド 吉雷敦珊采中 击ム采口 車両仕入合計: 3,000,000 新規業者の場合、取引先名を入力することで、新規顧客登録されます。 詳細 オークション費用 販売先業者 収元1四倍 3,516,909 販売先顧客:  $|74$ USS東京 販売先情報 車両本体価格: 成約手数料: 30,000 351.691 税区分: 外税 消費税 10%: 陸送費: 35,000 3,868,600 免許証番号等: 1価格: その他: 15,000 税区分は販売先顧客の税区分を使用します。 5,000 出品手数料: 15,000 ただし、選択して変更するができます。 車税: オークション出品情  $10,900$ 詳細 消費税: 9,500 **明例** 通託金: 令和05年04月28日 ▽ 過去の出品履歴: 出品日: 115,500 費用合計 (税込): 104,500 オークション合計: 1回 出品手数料: 15,000 4,000,000 认計算 販売集計合計: √支払先は、販売先業者と同じ 1234 過去の出品経費: 朴/沙3)番号: 売上処理 経費支払先: 74 USS東京 11,000円 うンク評価点:  $\checkmark$ □ 合計金額確定(売上確定) 車両仕入経費 業販・オークションの結果 売上日: 令和05年04月28日 7,800 経費入力  $\sim$ その他経費: ○ 出品中、または、商談中。 売上・粗利 ○ 未成約。未販売 (出品済) にする。 ⊙ 成約済。 ■販売額合計: 4,000,000 ■仕入原価合計: 3,121,591 □車両管理区分を「廃車」にする。 ■累計概算粗利: 878,409 削除 保存

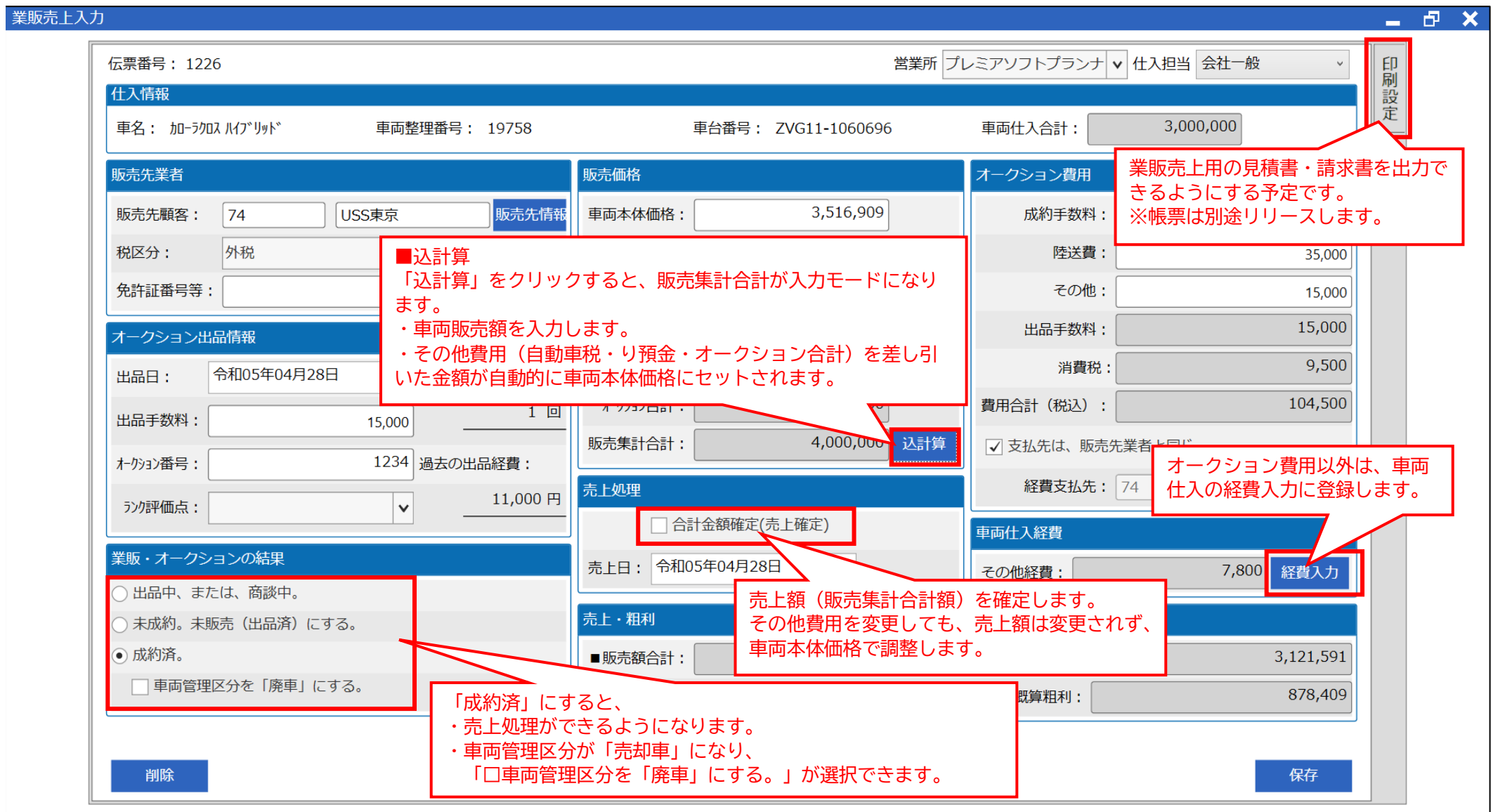